# LING/C SC/PSYC 438/538

Lecture 8 Sandiway Fong

## Today's Topics

- Perl hash (*recap*) and Python dict comparison
- Perl anonymous array […]
- Part of Speech tagset example
- Homework 6
	- has two themes: part 1 and part 2

## Perl Hashes

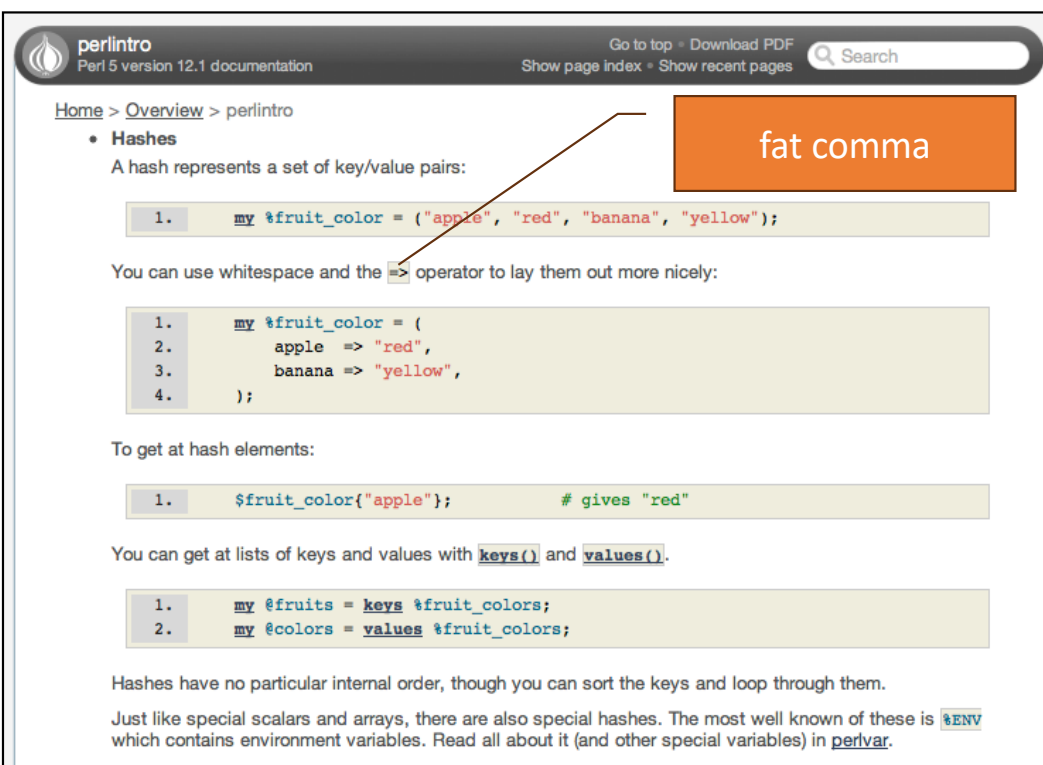

- aka dict in Python **Notation**:
- 1. Perl array: @ [...]<br>2. Perl hash: % {...}
- 2. Perl hash: %

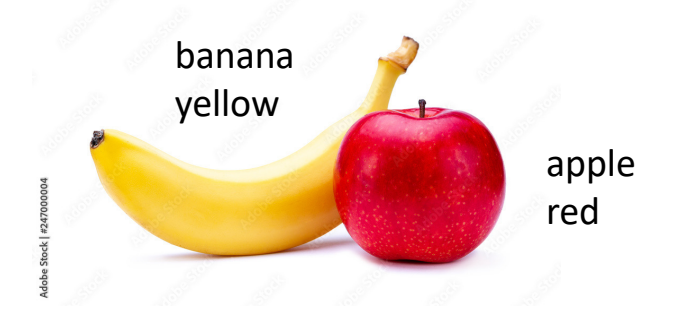

## Perl Hashes

- Compare (@) arrays and (%) hashes
	- **arrays** are indexed using integers (0, 1, 2, 3,…) as **keys**
	- **hashes** are like arrays with *user-defined* indexing (*aka* keys) *aka* associative array or hash table or dict (Python)
	- Initialization (use list notation (or *shortcut*): *round brackets and commas*)
		- $@a = ("zero", "one", "two", "three", "four");$ •  $\frac{1}{2}$  = ("zero", 0, "one", 1, "two", 2, "three", 3, "four", 4);
		- (*key/value pairs*)

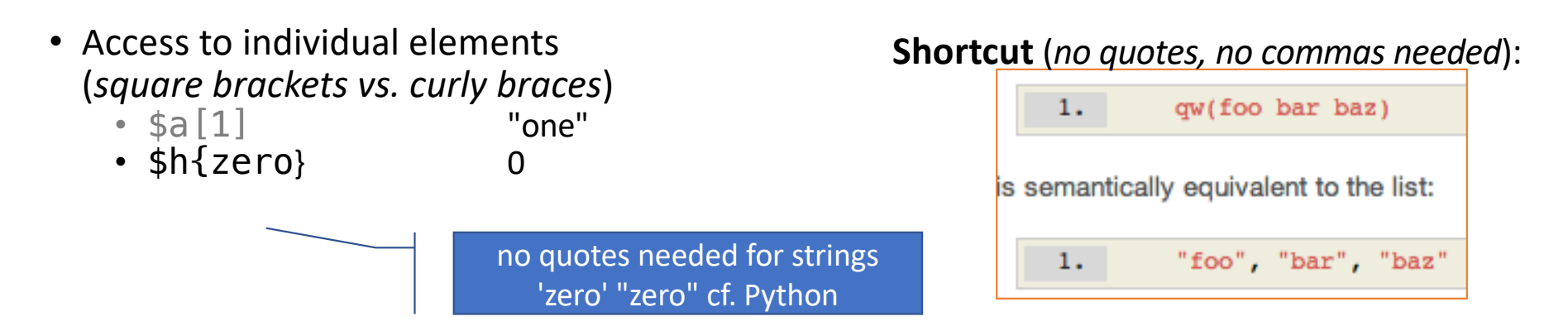

## Perl Hashes

### • Compare (@) arrays and (%) hashes

- $\cdot$  @a = ("zero", "one", "two", "three", "four");
- %h = (zero => 0, one => 1, two => 2, three => 3, four => 4);
- h = {'zero':0, 'one':1, 'two':2, 'three':3, 'four':4} (*Python*)

#### • **output**

- print @a zeroonetwothreefour
- print "@a" zero one two three four
- print %h two2three3one1zero0four4 (note: *order*)
- print "%h" %h (*no interpolation done*)
- h (*Python*)
- {'zero': 0, 'one': 1, 'two': 2, 'three': 3, 'four': 4}

## More on Hash tables

• Looping over the **array** of keys:

```
1%fruitColor = qw(apple red banana yellow kiwi green);
2 for (keys %fruitColor) {
3 print "$_ => \frac{1}{2} fruitColor{$_}\n"\[
4}1
```
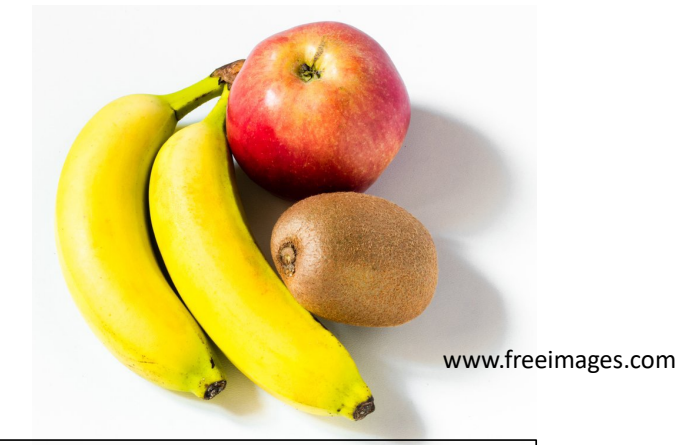

Output:

```
$ perl -e '%fruitColor = qw(apple red banana yellow kiwi green); 
for (keys %fruitColor) {print "$_ => $fruitColor{$_}\n"}'
kiwi => green
banana => yellow
apple => red
```
• Notice: order is not guaranteed! (*Implementation dependent*)

## More on Hash tables

#### • Unique key constraint:

```
my %fruitColor = ("apple", "red", "banana", "yellow", "kiwi", "green",
 "apple", "green");
```

```
perl -e '%h = qw(apple red banana yellow
apple green); print $h{apple}, "\n"'
green
```
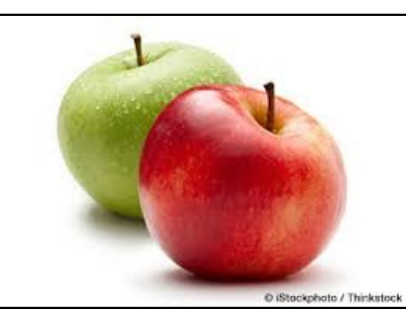

```
>>> fruitColor = {'apple':'red', 'banana':'yellow', 'kiwi':'green', 
'apple':'green'}
>>> fruitColor['apple']
'green'
```
## Perl each and Python . items ()

• Use a for-loop and method . items (): k, v is a tuple

```
>>> knights = {'gallahad': 'the pure', 'robin': 'the brave'}
>>> for k, v in knights.items():
        print(k, v)\sim 100\sim \sim \simgallahad the pure
robin the brave
```

```
perl -e '%knights = (gallahad => "the pure", robin => "the brave");
while (($key, $val) = each %knights) { print "$key $val\n"}'robin the brave
gallahad the pure
```
## More on Hash tables

%fruitColor = qw(apple red banana yellow kiwi green)

- Delete key/value entry:
	- delete \$fruitColor{apple}
- Exists (condition):
	- exists \$fruitColor{kiwi}
	- 1 (true)
	- exists \$fruitColor{orange} "" (false)
- lookup:
	- \$fruitColor{orange} ""

 $fruitColor = {'apple': 'red', }$ 'banana':'yellow', 'kiwi':'green'}

- Python:
	- del fruitColor['apple']
- Python:
	- 'kiwi' in fruitColor

#### True

- 'orange' in fruitColor False
- fruitColor['orange']
- Traceback (most recent call last): File "<stdin>", line 1, in <module> KeyError: 'orange'

Counter objects have a dictionary interface except that they return a zero count for missing items instead of raising a KeyError:

# Python dict

• Dictionary order preservation depends on the version of Python used …

New dict implementation

Python 3.6 onwards

The dict type now uses a "compact" representation based on a proposal by Raymond Hettinger which was first implemented by PyPy. The memory usage of the new  $dict()$  is between 20% and 25% smaller compared to Python 3.5.

The order-preserving aspect of this new implementation is considered an implementation detail and should not be relied upon (this may change in the future, but it is desired to have this new dict implementation in the language for a few releases before changing the language spec to mandate orderpreserving semantics for all current and future Python implementations; this also helps preserve backwards-compatibility with older versions of the language where random iteration order is still in effect, e.g. Python 3.5).

More on Hash tables

- Hash slice:
	- perl  $-e$  '%h = qw(mon Monday tue Tuesday wed Wednesday thu Thursday fri Friday sat Saturday sun Sunday); print "@h{(sat, sun)}\n"'
	- Saturday Sunday
- Delete hash:
	- %h =  $()$
	- $\cdot h = \{\}$  (Python)

# Python dict

The dict() constructor builds dictionaries directly from sequences of key-value pairs:

```
>>> dict([('sape', 4139), ('quido', 4127), ('jack', 4098)])
{'sape': 4139, 'quido': 4127, 'jack': 4098}
```
In addition, dict comprehensions can be used to create dictionaries from arbitrary key and value expressions:

 $>>\{x: x^{**}2 \text{ for } x \text{ in } (2, 4, 6)\}\$  $\{2: 4, 4: 16, 6: 36\}$ 

similar syntax to a list comprehension [… for *var* in *ITERABLE* ]

 $|>>>$ 

 $\rightarrow$ 

 $|>>>$ 

When the keys are simple strings, it is sometimes easier to specify pairs using keyword arguments:

```
>>> dict(sape=4139, quido=4127, jack=4098)
{'sape': 4139, 'guido': 4127, 'jack': 4098}
```
# Python Part-of-Speech dict

• likes is both a verb (3.sg.present) and a noun (plural)

He has his *likes* and *dislikes* as well as we. (OED: 1735)

Facebook: 2004

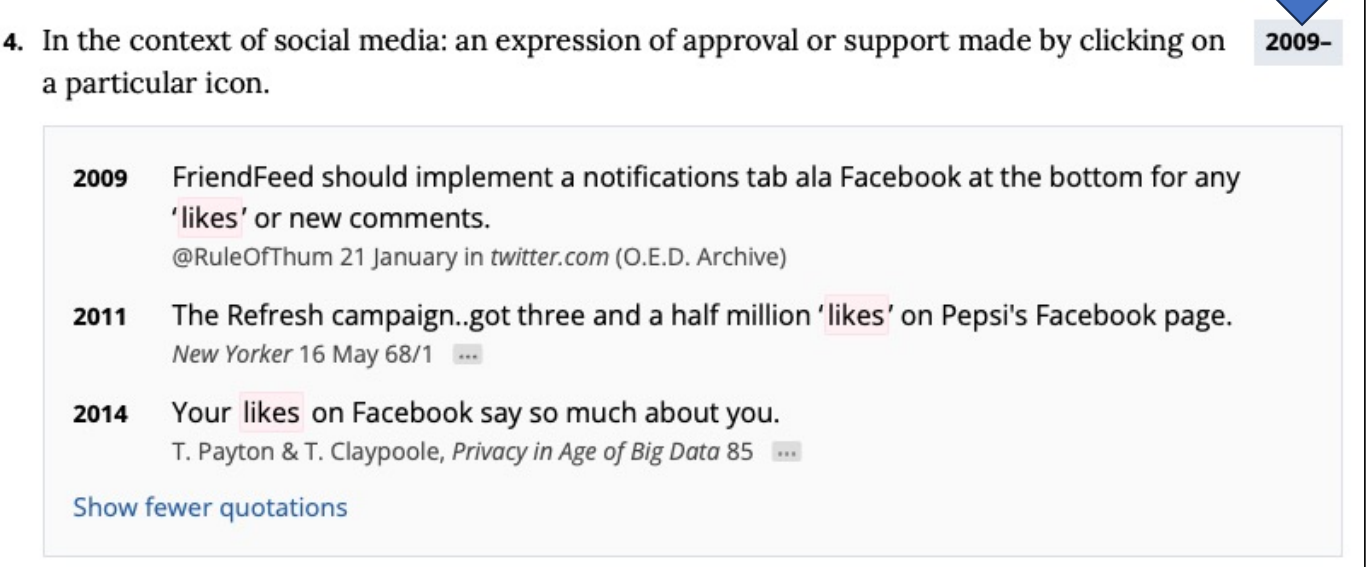

## Python Part-of-Speech dict

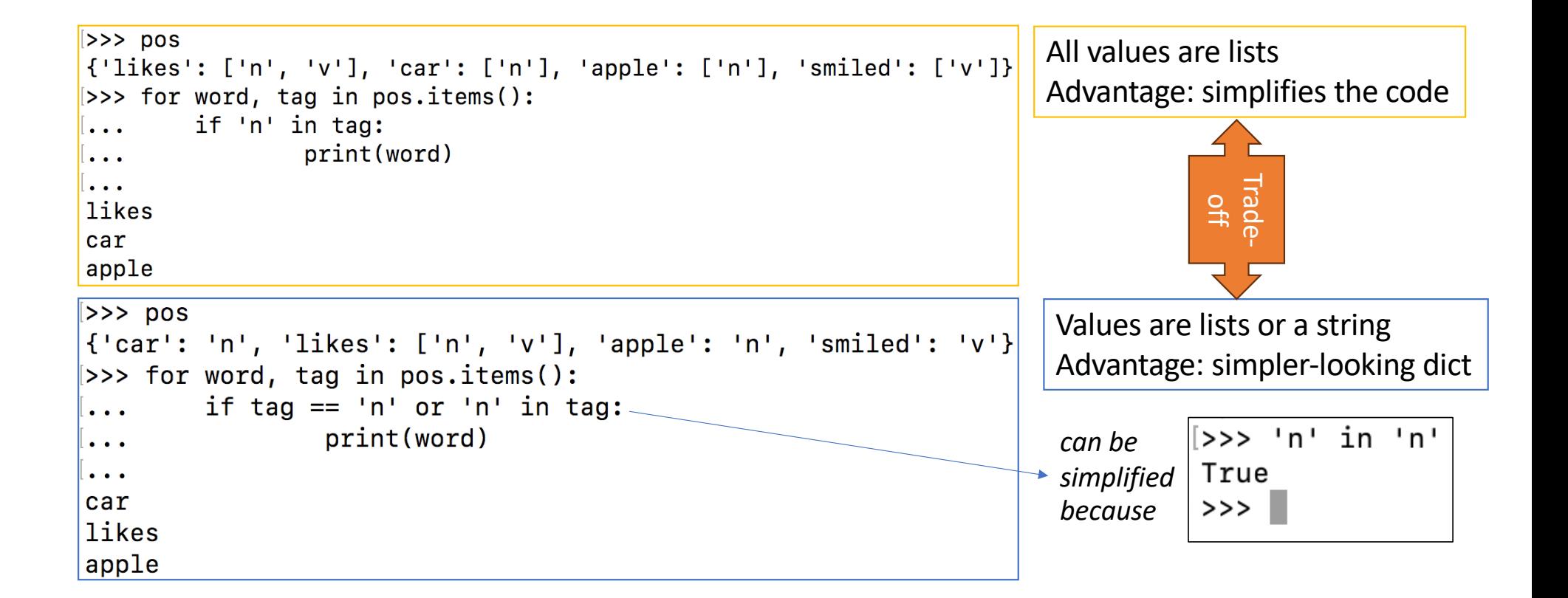

## Python Part-of-Speech dict

• Works too!

```
\left\{ 'car': 'n', 'likes': ['n', 'v'], 'apple': 'n', 'smiled': 'v' \right\}\Rightarrow for word, tag in pos.items():
          if 'n' in tag:
\dddot{\bullet} .
                     print(word)
\bullet \bullet \bulletLess transparent: 
\ddot{\bullet} \ddot{\bullet} \ddot{\bullet}car
                                                                  • relies on a Python-particular quirk …
likes
                                                                  • and doesn't always work!apple
>>>| >> 'abc' in 'abc'True
                                                    | >> 1 in 1
                                                    Traceback (most recent call last):
                                                       File "<stdin>", line 1, in <module>
                                                    TypeError: argument of type 'int' is not iterable
```
## Perl Part-of-Speech hash

- $\cdot$  [...] = reference to an array (scalar)
- @\$refname dereferences the scalar reference (gets you the array)
- in scalar context grep *block* array returns number of matches:
	- perl -e '%pos=(likes => ["n","v"], car=>["n"], smiled=>["v"]); while((\$word,\$tagset)=each %pos){print "\$word\n" if grep {\$\_ eq "n"} @\$tagset}' car likes
- in array context, grep *block* array returns the array of matches:
	- perl -e '@a = qw(1 3 5 7 9 11 13 15 17); @lt10 = grep  $\{$ \$\_ < 10 $\}$  @a; print "@lt10\n"' 1 3 5 7 9

## Python dict

• function zip() pairs up elements from two lists into an iterable

```
>>> questions = ['name', 'quest', 'favorite color']
\gg answers = ['lancelot', 'the holy grail', 'blue']
>>> for q, a in zip(questions, answers):
          print('What is your \{0\}? It is \{1\}.'.format(q, a))
\sim 100\frac{1}{2} \left( \frac{1}{2} \right) \left( \frac{1}{2} \right) = \frac{1}{2}What is your name? It is lancelot.
What is your quest? It is the holy grail.
What is your favorite color? It is blue.
```
- Well-known English spelling rule:
	- I before E except after C
- Orthography:
	- *receive* (digraph *ie*)
	- science (I before E after C: exception to the rule, type 1)
	- foreign (E before I not after C: exception to the rule type 2)

- Adapt the code from the Homework 5 review to find exceptions in the *n* letters. txt files for  $n \geq 3$ .
	- type 1: make use of the Perl index function (*see next slide*)
	- type 2: use a regex condition match if  $(s_ = \sim /[\text{C}][EI])$ 
		- $=\sim$  means match pattern /…/
		- [^C] means not a C character, so
		- [^C]EI means not a C followed by EI
- How many exceptions did you find for types 1 and 2 for the *n*letters.txt files?

#### index STR, SUBSTR, POSITION

#### index STR, SUBSTR

#### perl -e '\$s="license"; print index(\$s, "ice"), "\n"' 1

The index function searches for one string within another, but without the wildcard-like behavior of a full regular-expression pattern match. It returns the position of the first occurrence of SUBSTR in STR at or after POSITION. If POSITION is omitted, starts searching from the beginning of the string. POSITION before the beginning of the string or after its end is treated as if it were the beginning or the end, respectively. POSITION and the return value are based at zero. If the substring is not found, *index* returns -1.

Find characters or strings:

```
index("Perl is great", "P"); # Returns 0
index("Perl is great", "g"); # Returns 8
index("Perl is great", "great"); # Also returns 8
```
Attempting to find something not there:

```
index("Perl is great", "Z"); \# Returns -1 (not found)
```
Using an offset to find the second occurrence:

```
index("Perl is great", "e", 5); # Returns 10
```
Disemvoweling, disemvowelling (see doubled L), or disemvowelment of a piece of alphabetic text is rewriting it with all the vowel letters removed.<sup>[1][full citation needed]</sup> This original sentence:

The quick brown fox jumps over the lazy dog

would, after being disemvowelled, look like this:

Th gck brwn fx jmps vr th lzy dg

Disemvoweling is a common feature of SMS language<sup>[1]</sup> as disemvoweling requires little cognitive effort<sup>[citation needed]</sup> to read, so it is often used where space is costly. The word disemvoweling is a portmanteau combining vowel and disembowel.[1]

The word was used with precisely this meaning in the 1939 novel *Finnegans Wake* 

<https://en.wikipedia.org/wiki/Disemvoweling>

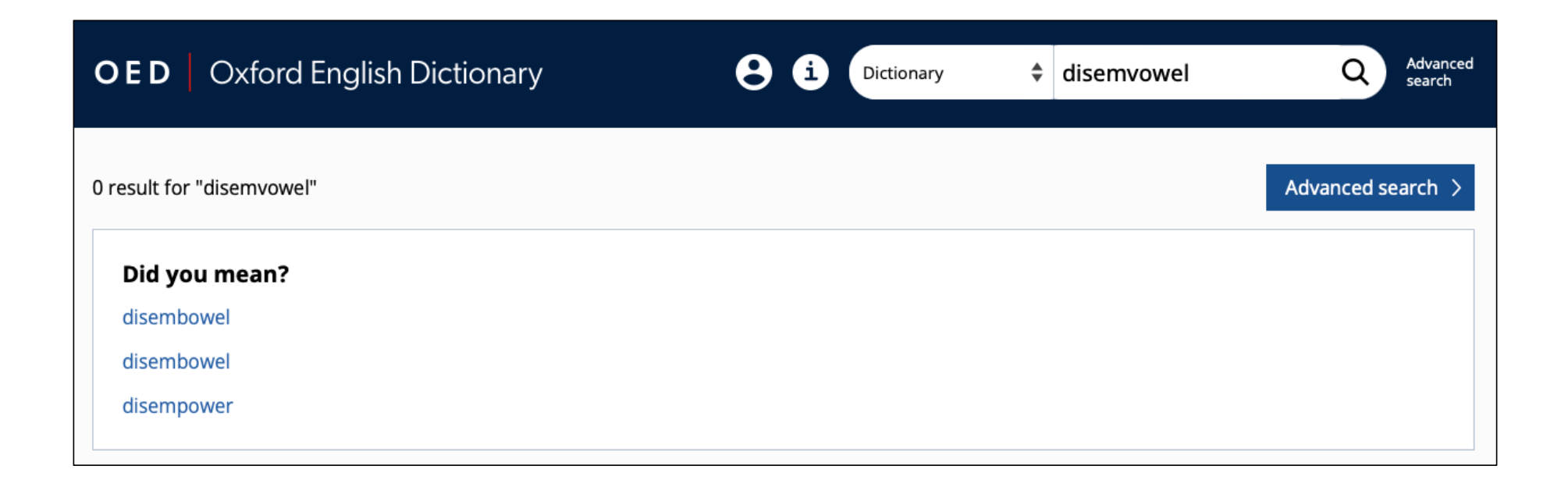

## Background

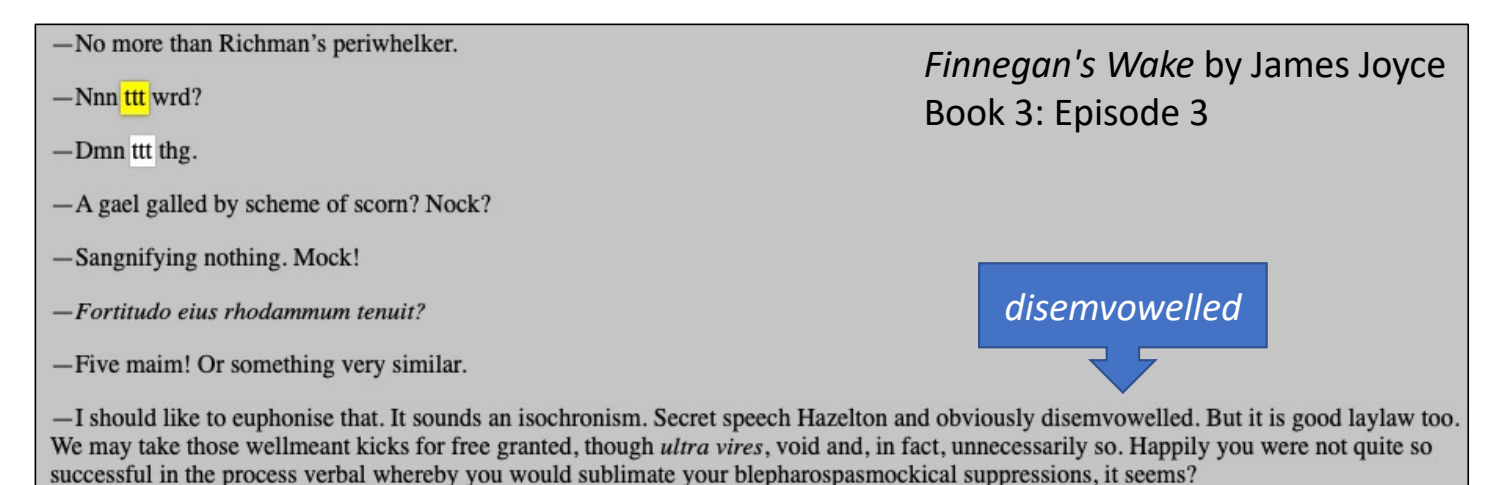

-What was that? First I heard about it.

#### • wordplay: *periwhelker* = periwinkle

- how about?
	- Nnn ttt wrd? (*Not a word*)
	- Dmn ttt thg. (*Damn that thing*)

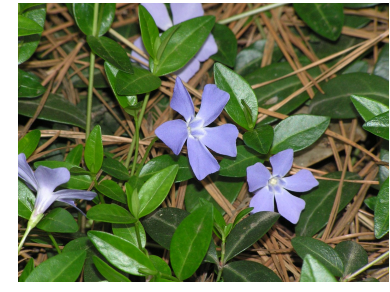

clemsonhgic.wpengine.com/

## Background

#### **Where Have All the Vowels Gone?**

Consider the muumuu.

By John Williams • Dec. 29, 2018

- <https://www.nytimes.com/2018/12/29/style/vowels-no-more.html>
	- tech companies like **Tumblr** and **Flickr** arrived on the scene, dropping e's both for distinctiveness and because the altered names made it easier to trademark, claim domain names on the internet and conduct other practical business.

After all, there are words that can hardly do without them: muumuu, audio and oboe, just to queue up a few. One cannot text someone "b" and expect them to know one is referring to an oboe.

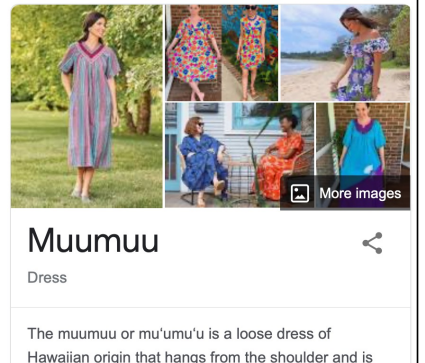

- Read<https://en.wikipedia.org/wiki/Disemvoweling>
- Part A:
	- write a Perl program to remove vowels *a, e, i, o, u* from words typed into the command line. (Don't worry about *y*.)
- Hint: use split, read the documentation (*see next slide*)
- Possible template for your program (*see slide ahead*)
- **Example:**

perl hw6.perl quick brown fox qck brwn fx

split /PATTERN/, EXPR, LIMIT <https://perldoc.perl.org/functions/split>split /PATTERN/,EXPR split /PATTERN/ split Splits the string EXPR into a list of strings and returns the list in list context, or the size of the list in scalar context. (Prior to Perl 5.11, it also overwrote @ with the list in void and scalar context. If you target old perls, beware.) If only PATTERN is given, EXPR defaults to  $s$ . uses the b in 'abc' as a separator to produce the list ("a", "c"). However, this:

my  $Qx = split//, 'abc")$ ; # ("a", "b", "c")

uses empty string matches as separators; thus, the empty string may be used to split EXPR into a list of its component characters.

File: hw6.perl

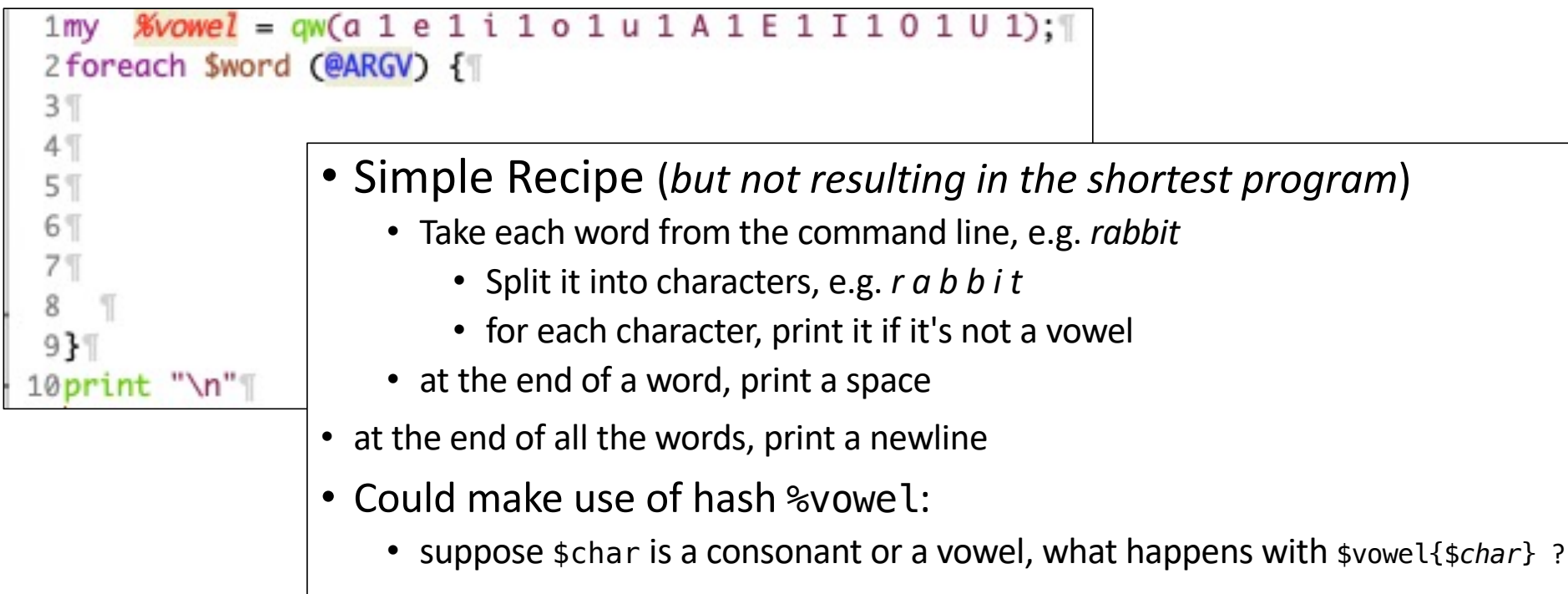

- Part B:
	- Modify your program for part A to **not** delete leading vowels
	- Example:
		- If a sentence is unreadable
		-
		- f sntnc s nrdbl (*leading vowels deleted*)
		- If a sntnc is unrdbl (*more legible*)
- 

## Homework 6

- Email to me: [sandiway@arizona.edu](mailto:sandiway@arizona.edu)
- Subject: 438/538 Homework 8: *YOUR NAME*
- Submit code and example runs in one PDF file
	- *submit partial code if you cannot complete it*
- Due Sunday midnight: reviewed next Tuesday